# **Informatik 07**

### **Basisinformationen zu Informatik 07. In der Jahrgangsstufe 7 sind die großen Themenbereiche im Informatikteil von Natur und Technik die Funktion und Nutzung des Internets sowie das Arbeiten mit einfachen Algorithmen.**

### **Inf07**

Grundbegriffe Klasse Objekt Attribut Methode Klassenkarte Objektkarte Beziehungen HTML mit Screendesign (Projekt zum Physik-Themengebiet "Optik" oder "Elektronik" Algorithmik mit RobotKarol Wdh EOS2 opt Scratch oder Snap opt Digitales Audio

# **Aufgaben in Informatik 7**

- Aufgabe Schreibtraining: Übe konzentriert jede Unterrichtsstunde zu Stundenbeginn ca 10 min.
- **HTML** (Editoren: atom ([atom.io\)](http://atom.io/) oder notepad++, vgl. auch [w3schools.com/html/.](http://w3schools.com/html/) Weniger geeignet sind Wysiwyg-Editoren wie NVU)
- [codepen.io](http://codepen.io/) | **CodePen** online editor
- **Screendesign** im web: Recherche von WebDesign, z.B. bei: [wow-web.co.uk](http://wow-web.co.uk/), [httpster.net](http://httpster.net/)
- Referat zu **Optik** (Physik) in HTML (Text und Bild)
- **Eigene Abbildungen zum Referat** zur Optik eigenständig gestalten mit Hilfe durch Abzeichnen oder Durchpausen.
- opt eine eigene Webseite gestalten mit Webhosting [\(freehostingnoads.net\)](http://freehostingnoads.net/) und Domainnamen ([freenom.com](http://freenom.com/)). Das **Urheberrecht** zu Bild und Text und die **DSGVO** Datenschutzgrundverordnung mit Impressum ist für Webauftritte zu beachten.
- Aufgaben aus dem Informatik-Buch der Reihe nach selbständig bearbeiten. Das Buch ist bitte dazu zur Informatik-Stunde mitzubringen. Schreibe Deinen Lösungsvorschlag in Dein Heft.
- **RobotKarol** bzw. die webApps Scratch ([scratch.mit.edu](http://scratch.mit.edu/)) oder Snap ([snap.berkeley.edu](https://snap.berkeley.edu/) (Weiterentwicklung von Scratch)
- Werkzeugkasten-Kapitel im Buch. Lies sie dir selbständig durch (ab S. 137)
- opt. Referat Informatik (Präsentation) 5 min Vortrag mit Hefteintrag (> alle)
- opt. Digitales Audio, vgl. [learningmusic.ableton.com](http://learningmusic.ableton.com/) bzw. [learningsynths.ableton.com](http://learningsynths.ableton.com/)

# **HTML**

Editoren HTML: atom.io bzw. notepad++ [codepen.io](http://codepen.io/) | **CodePen** online editor

# **HTML | online-editor**

[html-online.com/editor](http://html-online.com/editor)

# **HTML Lernen | Literatur in Englisch | w3schools.com**

[Probier's](https://www.w3schools.com/html/tryit.asp?filename=tryhtml_default) aus!

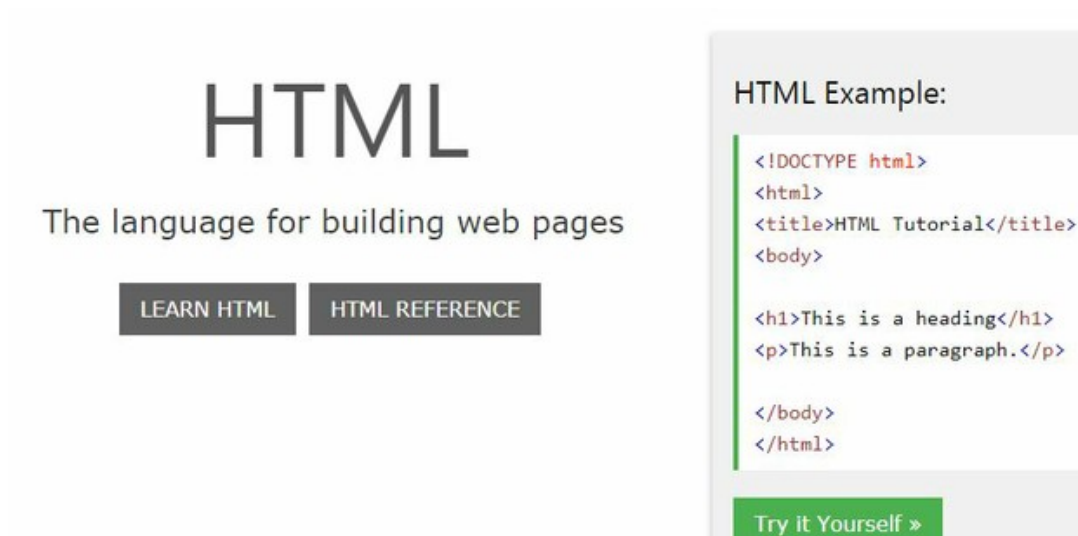

[w3schools.com/html/tryit.asp?filename=tryhtml\\_default](http://w3schools.com/html/tryit.asp?filename=tryhtml_default) | HTML Try it s. auch [w3schools.com/html](http://w3schools.com/html) | HTML Tutorial [w3schools.com/tags](http://w3schools.com/tags) | HTML Reference - tags von A-Z

### **Farbe**

w3schools.com/colors/colors\_groups.asp | color groups w3schools.com/colors/colors\_picker.asp | color picker w3schools.com/colors/colors\_mixer.asp | color mixer w3schools.com/colors/colors\_brands.asp | color brands

# **HTML**

Die Klassen von html-Dokumenten sind in den tags ersichtlich:  $<$ html $>$ 

```
<head>
       <meta>
       </meta>
   </head>
   <body>
       <p> <img src=...> <font> <br> <href... ></p>
   \langlebody>
</\text{html}>
```
**HTML** | basic tags

reMausKlick "Untersuchen" (Chrome-Browser) view-source:http://... (Chrome-Browser)  $a \mid$  $\rm{br}$ body | head | href | html | h2 | img src | meta |  $p \mid$ bgcolor | #FFFFFF | #000000 | ä | ä ö | ö ü | ü  $&$ szlig;  $| \beta$ 

# **HTML-Projekt "Optik"**

# **Als pyhsikalisches Themengebiet kann "Optik" oder "Elektronik" gewählt werden.**

Das jeweils gewählte Thema soll in eigenständiger Recherche gut vorbereitet werden hinsichtlich **Bild**auswahl (gute Auflösung) und **Text** (verschiedene Quellen vergleichend lesen).

- **Bilder**: Über google.com > Bilder > Suchoptionen/Tools > Größe >groß (sonst: mittel) sollen Bilder mit Servernamen-Angabe (Bildbeschreibung\_servername.org.jpg) abgespeichert werden. Die Bildbeschreibung ist die Grundlage der späteren Bildunterschriften.
- **Text**: Ein selbst (um-)formulierter Text (ca. 3-4 Seiten lang) wird **handschriftlich**, im Besten Fall mit Schreibschrift ins Heft geschrieben.
- **Bilder (Nach-)Zeichnung** mit schwarzem Fineliner: Bilder sollen (auf blanko-Papier) zeichnerisch erfasst werden (eigene Skizzen oder Durchpausen recherchierter und abgespeicherter Bilder) und in der Reihenfolge beschriftet.
- **Layout**: Das geplante Layout der HTML-Seite wird unabhängig von der Umsetzbarkeit in zwei möglichen Versionen ins Heft entworfen. (mit Bild-Elementen, Farbflächen oder Linien und auch mit möglichen Schriftgestaltungen (Schriftart, Schriftgröße, Schriftfarbe) für Überschrift(en), Fliesstext, Bildunterschrift/Quellen)

# **Optik | s Themen**

- Camera Obscura (Lochkamera)
- Teleskop: Geschichte des Teleskops und Funktionsweise
- Teleskop: Sternenbeobachtung (Bilder NASA) und Photographie (mit Motor, etc.)
- Künstliche Lichtquellen von der Steinzeit bis Heute
- Licht und Schatten
- Sonne, Mond und Finsternisse
- Photographie: Tiefenschärfe
- Photographie: Bewegungsunschärfe
- Reflexion des Lichtes, ungerichtete und gerichtete Reflexion
- Die Brechung des Lichtes
- Lichtbrechung in der Atmosphäre
- Luftspiegelung in der Sahara
- Von der Glaskugel zur Sammellinse  $\blacksquare$
- Zerstreuungslinsen  $\blacksquare$
- Abbildungen durch Linsen
- Die optische Abbildung durch das Auge
- Lupe
- Mikroskop
- Spiegelbilder
- Farbiges Licht der Regenbogen
- Die prismatische Farbzerlegung (Newton)
- Additive Farbmischung
- Subtraktive Farbmischung
- $\blacksquare$ Farbensehen im Auge und physiologische Vorgänge im Gehirn
- Photographie: Doppelbilder, Mehrfachbelichtungen
- Photographie: Blende, Zeit, ISO-Wert, Graukarte, Komposition, Scharfstellen, flache und tiefe Schärfe und der Zusammenhang  $\blacksquare$ zu der Brennweite der Objektive
- Professionelle Photobearbeitung
- Professionelle Videobearbeitung
- Optische Entdeckungen und Erfindungen, z.B. Lebensrad (>Animation) oder Wundertrommel/ Zoetrop (>Animation)  $\blacksquare$
- Photoapparat Spiegelreflex-Camera  $\blacksquare$
- Photoapparat Objektive  $\blacksquare$
- Mondphasen
- Greifvogel und Mensch Sehen/ Augen im Vergleich .
- Optische Täuschungen
- Abbildung mit Hohlspiegeln (Schwebendes Schwein)
- Elektromagnetisches Spektrum
- Kopernikus/ Galilei
- Geschichte der Brille, 1-dollar-Brille
- Fehlsichtigkeiten (rot-grün-Blindheit)
- Braille-Schrift (Blindenschrift)
- Photoapparat (Digitalkamera)
- Polarlichter
- \_\_\_\_\_\_\_\_\_\_\_\_\_\_\_\_\_(eigener Themenvorschlag)

# **Screendesign im web**

Recherche von WebDesign bei: [wow-web.co.uk](http://wow-web.co.uk/) [httpster.net](http://httpster.net/)

# **Algorithmen**

### **Algorithmus**

Forderungen an einen Algorithmus:

**Eindeutigkeit**: ein Algorithmus darf keine widersprüchliche Beschreibung haben. Diese muss eindeutig sein.

**Ausführbarkeit**: jeder Einzelschritt muss ausführbar sein.

**Finitheit** (= Endlichkeit): die Beschreibung des Algorithmus muss endlich sein.

**Terminierung**: nach endlich vielen Schritten muss der Algorithmus enden und ein Ergebnis liefern.

**Determiniertheit**: der Algorithmus muss bei gleichen Voraussetzungen stets das gleiche Ergebnis liefern.

**Determinismus**: zu jedem Zeitpunkt der Ausführung besteht höchstens eine Möglichkeit der Fortsetzung. Der Folgeschritt ist also eindeutig bestimmt.

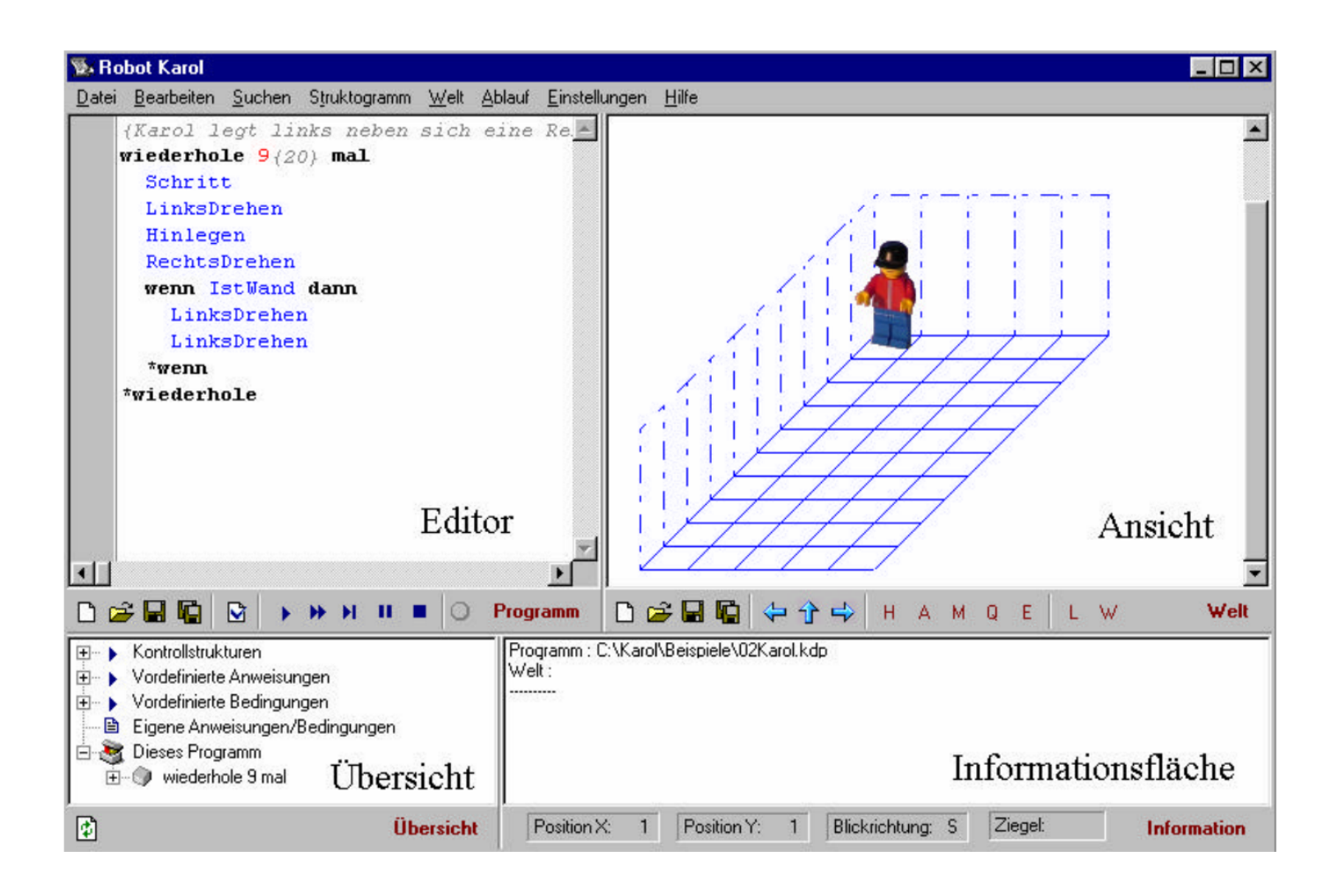

## Vordefinierte Anweisungen

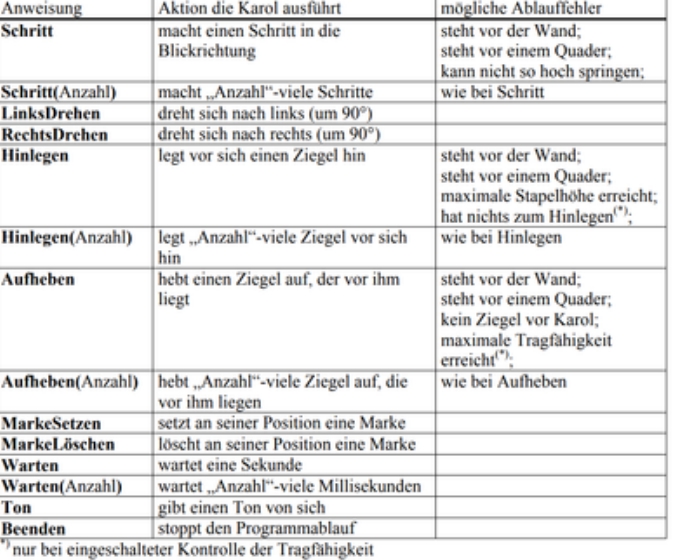

#### Vordefinierte Bedingungen

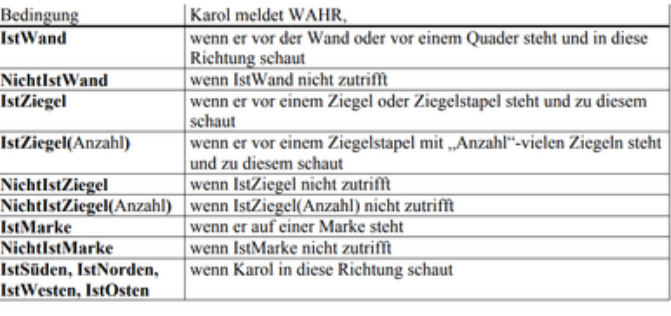

Diese Bedingungen sind nur möglich, wenn die Überwachung der Tragfähigkeit von Karol eingeschalten ist (siehe Programmierumgebung-Einstellungen):

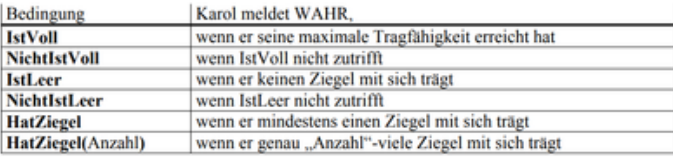

Quelle: Robot Karol Handbuch, Ulli Freiberger, Ondrej Krško, 2013

# **Algorithmen mit Robot Karol**

## **Algorithmus**

```
Unter einem Algorithmus versteht man eine endliche und eindeutig formulierte
Verarbeitungsvorschrift, deren Operationen tatsächlich ausführbar sind.
```
Für die Beschreibung kann eine natürliche oder auch eine künstliche Sprache (Programmiersprache) verwendet werden. Als Operationen können dabei z.B. Methodenaufrufe dienen. Diese Methoden kann man jeweils wiederum als Beschreibung eines Algorithmus betrachten.

## **Struktogramm**

Die Struktur von Algorithmen: Neben elementaren (unteilbaren) Verarbeitungsschritten gibt es auch einige zusammengesetzte Strukturelemente: Folgen von Verarbeitungsschritten, Verarbeitungsschritte, die nur unter bestimmten Bedingungen ausgeführt werden sollen sowie Wiederholung von Verarbeitungsschritten.

- Sequenz
- Anweisung (einseitig bedingte Anweisung, zweiseitig bedingte Anweisung)
- Wiederholung

## **Zustand**

```
Der Zustand eines Objektes lässt sich durch seine aktuellen Attributwerte beschreiben.
Ein Objekt kann damit im Laufe der Zeit viele verschiedene Zustände annehmen.
```
**Zustandsdiagramme** stellen ein Modell für das Verhalten eines Objektes dar. Dabei werden nur relevante Systemzustände berücksichtigt.

# **Beschreibung von Abläufen durch Algorithmen**

(vgl. Brichzin Inf 6/7 ab S. 109, Merkekästchen)

# **Beschreibung von Abläufen - Schritt für Schritt**

## **Man muss sagen, was man will: Anweisung / Sequenz**

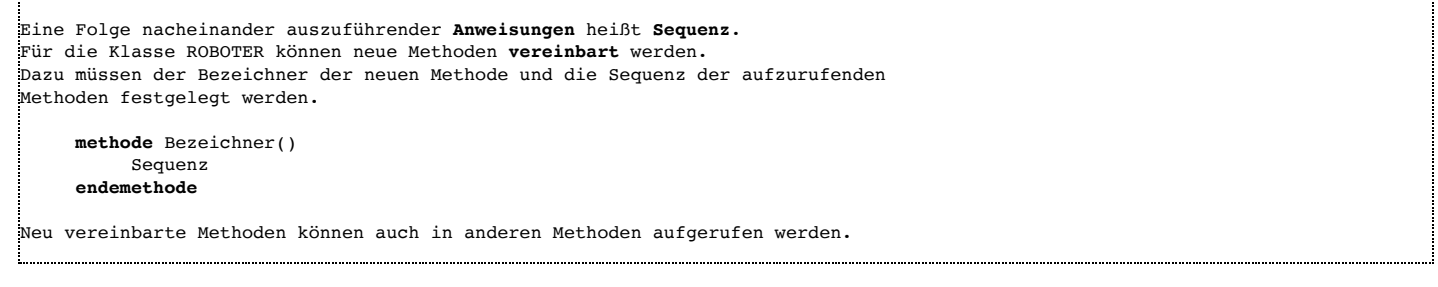

#### **Struktogramme**

Das **Struktogramm** ist eine grafische Darstellung von Programmtexten/ Algorithmen.

#### **Wiederholung mit fester Anzahl**

```
Die Wiederholung mit fester Anzahl wird verwendet, wenn eine Sequenz mehrmals
ausgeführt werden soll und die Anzahl der Wiederholungen feststeht.
    wiederhole Anzahl mal
        Sequenz
    endewiederhole
Eine Schachtelung von Wiederholungen ist möglich.
```
#### **Bedingte Wiederholung**

```
Die Bedingte Wiederholung wird verwendet, wenn eine Sequenz wiederholt werden soll,
solange eine Bedingung wahr ist.
     wiederhole solange Bedingung
          Sequenz
     endewiederhole
Die Sequenz innerhalb der Wiederholung wird in Abhängigkeit von der Bedingung
gar nicht, einmal oder mehrfach abgearbeitet.
```
### **Bedingte Anweisung**

```
Die zweiseitige bedingte Anweisung wird verwendet, um abhängig von einer Bedingung
zwei verschiedene Sequenzen auszuführen.
    wenn Bedingung dann
        Sequenz1
    sonst
         Sequenz<sub>2</sub>
    endewenn
Die einseitige bedingte Anweisung wird verwendet, um eine Sequenz abhängig von einer
Bedingung auszuführen.
    wenn Bedingung dann
        Sequenz1
    endewenn
```
### **Algorithmen**

```
Ein Algorithmus ist eine endliche Folge aus elementaren, eindeutigen und ausführbaren
Anweisungen.
Das Struktogramm ist eine von der konkreten Schreibweise einer bestimmten Programmier-
sprache unabhängige Darstellung für Algorithmen.
                                 ..................................
```
### **Algorithmen überall**

Finde eigene Beispiele für Algorithmen im Alltag.

# **Scratch | scratch.mit.edu**

### **Programmieren mit Puzzle-Bausteinen**

[scratch.mit.edu](http://scratch.mit.edu/) > Entwickeln

[de.scratch-wiki.info/wiki/Einsteiger-Tutorials](http://de.scratch-wiki.info/wiki/Einsteiger-Tutorials)

# **Grundwissen Informatik 07**

#### **HTML**

HTML ist die Abkürzung für Hypertext Markup Language. Es ist eine Beschreibungssprache für (vernetzte) Dokumente. **Grundlegender vereinfachter Aufbau einer HTML-Seite:**

**<html >** // Eine HTML-Seite wird mit Hilfe sogenannter "tags" aufgebaut.

**<head>** // Ein tag besteht aus einem in spitzen Klammern befindlichen Wort. **<title>** Hier wird der Titel der Seite eingegeben **</title>**

**</head>**

### **<body>**

Hier stehen die Informationen der HTML-Seite **</body>**

# **</html>**

### **Browser**

Mit Browsern können Internetseiten betrachtet werden. Beispiele für Browser sind Mozilla Firefox, Google Chrome, Microsoft Internet Explorer, Opera, ...

#### **Domäne / domain**

URL ist die Abkürzung für Uniform Resource Locator.

Aufbau einer URL: z. B. http://www.staffelsee-gymnasium.de/index.html

# **URL**

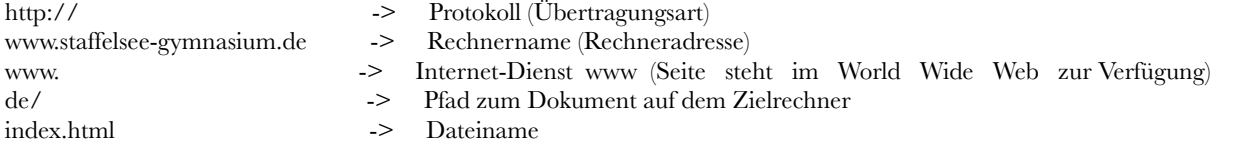

#### **Verweis/Link**

Verweise werden auch Links genannt. Sie bestehen aus einer Verweisbeschreibung und einem Verweisziel. Verweise zeigen auf andere Objekte, z.B. HTML-Seiten.

#### **Hyperstruktur**

Die Dokumente, die über Verweise miteinander verbunden sind, bilden eine Hyperstruktur.

#### **Absoluter Pfad**

Die absolute Pfadangabe beginnt stets mit der Wurzel: z. B. der absolute Pfad zur Datei "inf07-Grundwissen.pdf" (unter Microsoft Windows):

D:\Benutzer\Nachname\_Vorname\Dokumente\Schule\Informatik\inf07-Grundwissen.pdf

## **Relativer Pfad**

In einem Dateisystembaum kann man den Ort einer Datei auch in Bezug zum aktuellen Ordner aufschreiben. Wenn der aktuelle Ordner "Schule" ist, lautet der relative Pfad zur Datei "inf07-Grundwissen.pdf" (unter Microsoft Windows):

## .\Informatik\inf07-Grundwissen.pdf

## **Editor**

Mit einem Editor können Internetseiten bearbeitet werden.

## **Suchmaschine**

Mit einer Suchmaschine kann man Internetseiten zu bestimmten Themen suchen. Die bekannteste Suchmaschine ist Google (http://www.google.de).

# **Provider**

Provider sind Firmen, die Internetzugänge zur Verfügung stellen. Bekannte Provider sind T-Online, 1&1, Arcor, ...

# **Server**

Ein Server ist ein Computer oder ein Programm, das einen bestimmten Dienst anbietet, z. B. stellt ein Webserver Internetseiten zur Verfügung.

#### **E-Mail-Adresse**

Eine E-Mail-Adresse besteht immer aus zwei Teilen, die durch das Zeichen "@" (Klammeraffe) voneinander getrennt sind. Der erste Teil enthält Angaben zum Benutzer, der zweite Angaben zum Mailserver, zu dem die Nachricht transportiert werden soll.

24/05/2020 Informatik 07 — studio typicon

max@gmx.de

Empfängername@Domainname

### **POP**

Das POP-Protokoll wird verwendet, um E-Mails von der Mailbox abzuholen.

### **SMTP**

Das SMTP-Protokoll wird verwendet, um E-Mails vom Absender an die Mailbox des Empfängers zu schicken.

### **Algorithmus**

Ein Algorithmus ist eine Verarbeitungsvorschrift, die aus einer **endlichen** Folge von elementaren, **eindeutig ausführbaren Anweisungen** besteht.

### **Struktogramm**

Das Struktogramm ist eine von der konkreten Schreibweise einer bestimmten Programmiersprache unabhängige graphische Darstellung des Programmablaufs.

### **Sequenz**

Eine Sequenz ist eine Folge nacheinander auszuführender Anweisungen.

### Struktogramm:

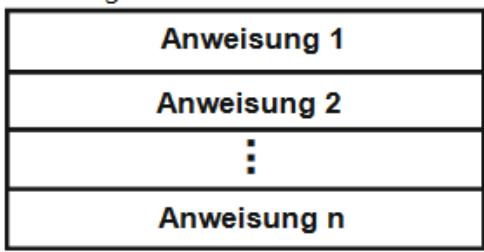

### **Wiederholung mit fester Anzahl**

Die Wiederholung mit fester Anzahl wird verwendet, wenn eine Sequenz mehrmals wiederholt werden soll und die Anzahl der Wiederholungen feststeht.

# Struktogramm:

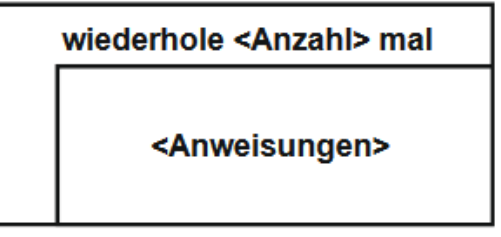

## **Wiederholung immer (bedingungslos, d.h. ohne Bedingung)**

Die Wiederholung "immer" wird verwendet, wenn eine Sequenz ohne Bedingung stets wiederholt werden soll. Sie ist per Definition unendlich.

## **Bedingte Wiederholung**

Die Bedingte Wiederholung wird verwendet, wenn eine Sequenz solange wiederholt werden soll, bis die Bedingung den Wert falsch liefert.

Struktogramm:

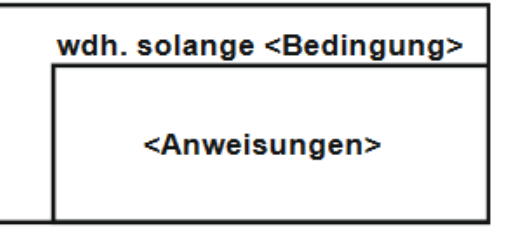

### **Zweiseitige bedingte Anweisung**

Die zweiseitige bedingte Anweisung wird verwendet, wenn abhängig von einer Bedingung unterschiedliche Sequenzen ausgeführt werden sollen.

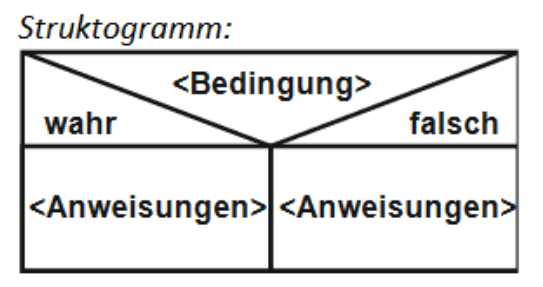

## **Einseitig bedingte Anweisung**

Die einseitig bedingte Anweisung wird verwendet, um eine Sequenz abhängig von einer Bedingung auszuführen.

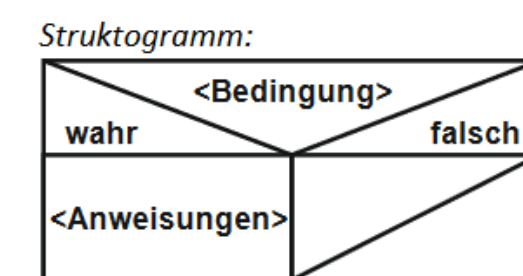

Quellen: Brichzin, P. u.a. Informatik 6/7, Oldenburg-Verlag; mgf-kulmbach.de

# **Software | Links**

# **App free**

[tipp10.com/de/download/](http://tipp10.com/de/download/) | tipp10 [lathanda.de/index.php/downloads/file/2-eos2-robot](http://lathanda.de/index.php/downloads/file/2-eos2-robot) | EOS2 [atom.io](http://atom.io/) | Atom html editor opensource

# **s Tipps | Informatik**

Programmiere ein eigenes Informatik-Projekt! Bei Fragen, die du trotz eigenem Ausprobieren bzw. Nachlesen alleine nicht klären kannst, wendest du dich an mich.

Sonnja Genia Riedl